#### **Common:**

#### **Auth:**

All APIs are POST APIs and take a 'key' and 'secret' param in the header. These key-secret pair are associated with a user and allows the same permission to the user as she has on the Dataturks website, ex: if she is an admin of a project, she can upload data to the project etc.

#### **Getting 'Org Name' and 'Project Name':**

Upload/Download APIs take as path params, the organization name and the project name.

'Org Name' and 'Project Name' are as shown on your Dataturks Project.

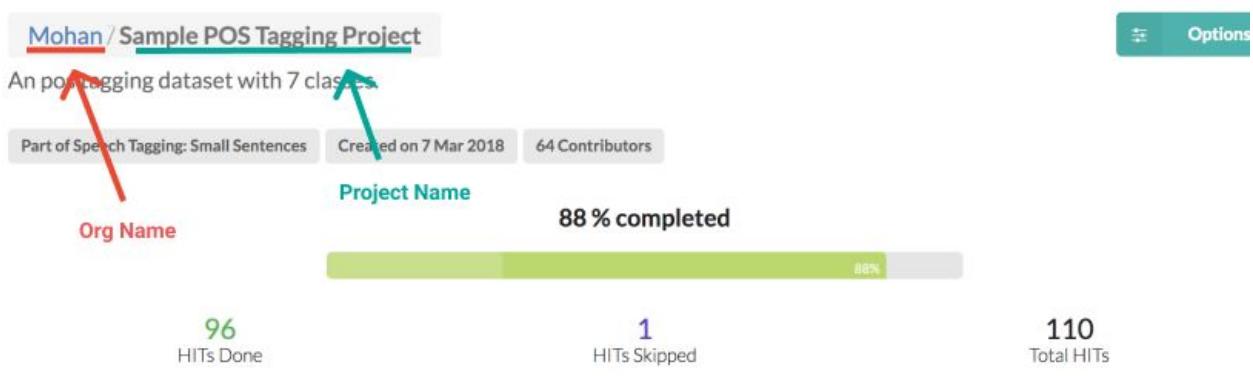

# **Create Project:**

https://dataturks.com/dtAPI/v1/<Org Name>/createProject

**Requires extra payload to be sent as POST data.**

**{**

**"name": "<Project Name>",**

**"taskType": "<Type, possible values [***TEXT\_CLASSIFICATION, POS\_TAGGING,*

*POS\_TAGGING\_GENERIC, TEXT\_MODERATION, DOCUMENT\_ANNOTATION, IMAGE\_CLASSIFICATION, IMAGE\_BOUNDING\_BOX, IMAGE\_POLYGON\_BOUNDING\_BOX* **]>",**

**"accessType": "< AccessType, recommendaded value is**  *RESTRICTED***>",**

**"shortDescription": "Short description of the project",**

**"description": "Detailed project description",**

**"tags": "<List of tags separated by comma>",**

 **"instructions": "<tagging instructions as shown to the labelerst>"}**

Example: <https://dataturks.com/dtAPI/v1/Mohan/createProject>

#### **POST DATA:**

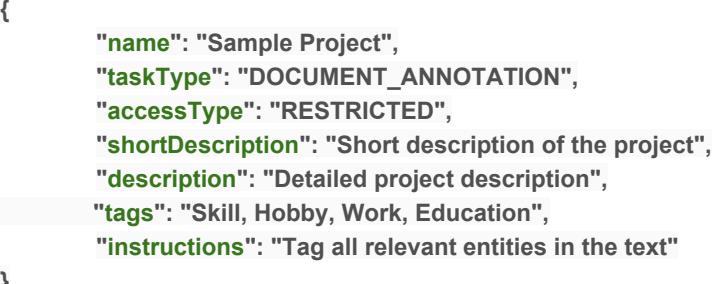

**}**

**{**

#### **Upload Data to a project.**

Will upload data items to your project. You can send the data as a file as POST form data with the field name 'file' . The file uploaded depends upon the project type, for example for POS projects you can upload a single text file or for a document annotation you can upload a single file or a zip file etc.

<https://dataturks.com/dtAPI/v1/><Org Name>/<Project Name>/upload

Example: https://dataturks.com/dtAPI/v1/**Mohan**/**Sample Project**/upload

### **Uploading pre-tagged data:**

You can also upload a partially tagged/pre-tagged data using the APIs. You upload a file where each lines is a JSON describing one data item (the item and its annotations).

While uploading the JSON make sure to set the upload format from the API (bypassing format=PRE\_TAGGED\_JSON) :

Example:

https://dataturks.com/dtAPI/v1/**Mohan**/**Sample Project**/upload?**format=PRE\_TAGGED\_JSON**

(A good way to validate this would be to download results from an existing project and use that file and upload in the above API.)

The JSON is the Dataturks annotation format, the same format as you get when you download data from Dataturks.

Also since the upload contains both the text and the annotations, all the items created would be in the 'skipped' state. An annotator can go through each of these via "Options" -->"HITs Skipped" -->"Edit" and then keep editing one by one.

In the "Skipped Edit" state, an annotator would be able to see the pre-tagged markings and can edit as he/she sees fit.

## **Download Data from a project:**

Will download all the tagged data items for your project.

<https://dataturks.com/dtAPI/v1/><Org Name>/<Project Name>/download

Example: https://dataturks.com/dtAPI/v1/**Mohan**/**Sample Project**/download

#### **Get progress from a project:**

Give the details of the data items done, skipped etc and the number of items done by each annotator.

# <https://dataturks.com/dtAPI/v1/><Org Name>/<Project

```
Name>/getProjectDetails
```
Example: https://dataturks.com/dtAPI/v1/**Mohan**/**Sample Project**/getProjectDetails

Output:

```
{
  "id": "0",
   "name": "Sample Project",
   "orgId": "0",
   "orgName": "Mohan",
   "access_type": "RESTRICTED",
   "task_type": "POS_TAGGING",
   "taskRules": "{\"tags\": \"Tag1, Tag2, Tag3\",\"instructions\": \"Tag all relevant entities in the text\"}",
   "totalHits": 0,
   "totalHitsDone": 0,
   "totalHitsSkipped": 0,
   "description": "Deatiled project decsription",
   "shortDescription": "Short description of the project",
   "created_timestamp": 1529923986000,
  "contributorDetails": [
\{ "userDetails": {
 "uid": "Mohan null",
 "firstName": "Mohan",
 "secondName": null,
 "profilePic":
"https://lh3.googleusercontent.com/-LNMZw_4YBHY/AAAAAAAAAAI/AAAAAAAALaI/xy5_OVufORQ/photo.jpg"
 },
 "hitsDone": 0,
 "avrTimeTakenInSec": 0,
 "role": "OWNER"
 }
 ],
 "permissions": null
}
```
## **Delete a project:**

```
https://dataturks.com/dtAPI/v1/<Org Name>/<Project Name>/deleteProject
```
Example: https://dataturks.com/dtAPI/v1/**Mohan**/**Sample Project**/deleteProject